# 連関比率法

#### 青木繁伸

## 2020 年 3 月 17 日

# 1 **目的**

連関比率法により,季節指数を計算し,季節調整済みデータを返す。

## 2 **使用法**

import sys sys.path.append("statlib") from misc import seasonal\_index seasonal\_index(x, xlab=None, ylab=None, title=None, lty1="-", lty2="--", pch1="o", pch2="x", col1="black", col2="blue",label1="**粗データ**", label2="**季節調整済みデータ**")}

### 2.1 **引数**

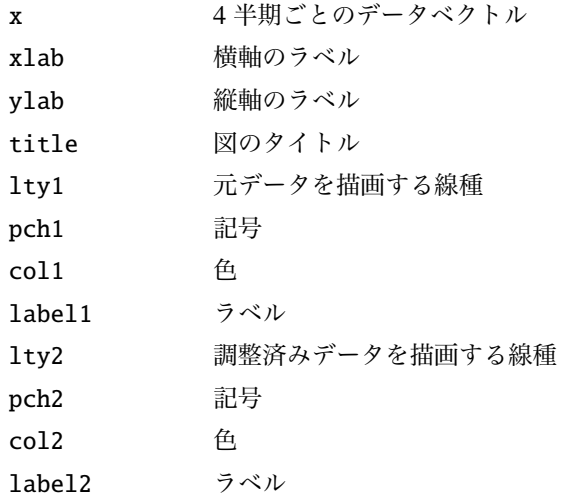

## 2.2 **戻り値の名前**

"seasonalIndex" 季節指数 "adjustedData" 季節調整済みデータ

## 3 **使用例**

x = [362 , 385, 432, 341, 382, 409, 498, 387, 473, 513, 582, 474, 544, 582, 681, 557, 628, 707, 773, 592, 627, 725, 854, 661, 742, 854, 1023 , 789, 878, 1005 , 1173 , 883, 972, 1125 , 1336 , 988, 1020 , 1146 , 1400 , 1006 , 1108 , 1288 , 1570 , 1174 , 1227 , 1468 , 1736 , 1283] import sys sys.path.append (" statlib ") from misc import seasonal\_index a = seasonal\_index (x, xlab ="**期**" , ylab =" **人 数**" , title =" **連 関 比 率 法 に よ る 季 節 調 整 済 み デ ー タ**" )

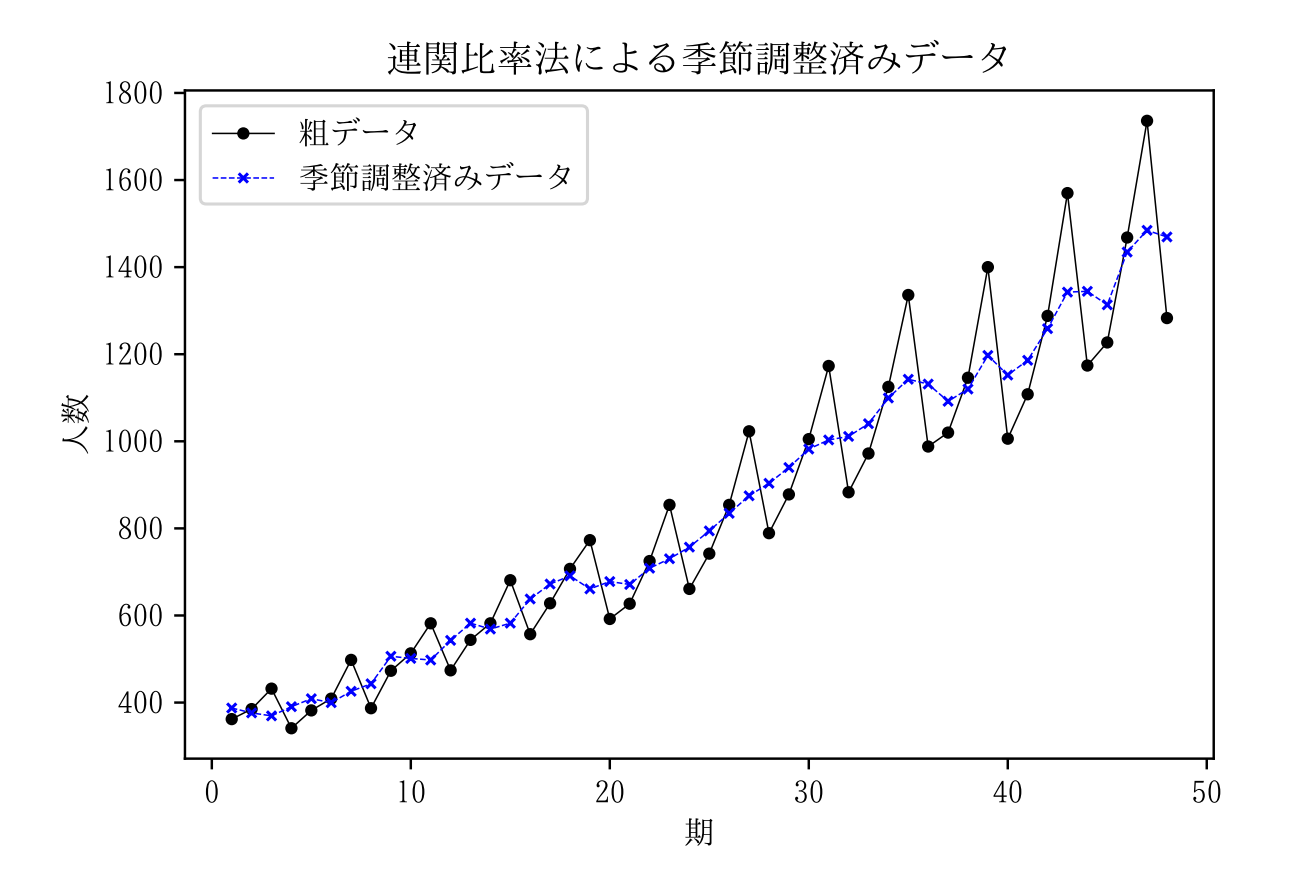

2